# *T-QUESTIONS* **- UM AMBIENTE DE APRENDIZAGEM COLABORATIVA ATRAVÉS DA EaD, UTILIZANDO A INTEGRAÇÃO WEB E TV DIGITAL**

**São Luiz – MA – Maio 2012** 

**Categoria: C** 

**Setor Educacional: 2** 

### **Classificação das Áreas de Pesquisa em EaD Macro: E / Meso: K / Micro: N**

**Natureza: B** 

#### **Classe: 2**

#### *RESUMO*

*Diante da necessidade de se obter aprendizagem através dos novos meios tecnológicos atualmente existentes, haja vista os jovens estão cada vez mais, ligados nestes novos recursos, a exemplo da TV digital, e com base em uma das ciências da aprendizagem intitulada: CSCL (Computer-Supported Collaborative Learning – Aprendizagem Colaborativa apoiada por computador), este trabalho visa dinamizar questões escolares de nível médio, propiciando um ambiente colaborativo de interação, com o intuito de promover a aprendizagem entre o professor-aluno tendo como principal ferramenta, o meio de entretenimento da televisão interativa em que o aluno se encontra após as aulas. É proposta uma estrutura que relaciona a Web e a TV digital via canal de retorno online, que além de promover a educação à distância entre os alunos e professores, sendo possíveis também interações do tipo F2F (face a face) com o meio em que o aluno está inserido, potencializando a colaboração por parte dos atores deste meio (a exemplo de pais, irmãos, amigos, familiares do aluno) a fim de "instigar" uma ajuda para responder determinadas questões pré-inseridas pelos respectivos professores da disciplina selecionada.* 

**Palavras-chave:** t-learning; ead; aprendizagem colaborativa; NCL-Lua; Ginga

#### **1- Introdução**

Meios tecnológicos estão sendo lançados a cada momento, e ao mesmo tempo, agregam uma série de recursos, que não se limitam a sua principal função. Podemos citar, por exemplo, os smartphones, no qual compreende a agregação dos mais diversos recursos tecnológicos a exemplo de conexão com a internet, filmar, fotografar, vídeo-conferência, gps entre outros que superam a simples e básica função de telefonar para alguém.

Neste mesmo entendimento, entra em cena a TV Digital, uma TV muito diferente da TV Analógica, haja vista, o que ela consegue proporcionar de recursos agregados a um único equipamento, além da alta qualidade de resolução de imagem e som, como por exemplo: controle de acesso e proteção de conteúdo, acesso a serviços bancários (T-banking), serviços de saúde (Thealth), serviços de governo (T-government) entre outros e em especial e no que se refere a este projeto: serviços educacionais (T-learning).

É indiscutível o poder que a televisão exerce sobre uma população, especialmente a população brasileira, para isso, basta apenas observarmos dados oficiais do IBGE - Instituto Brasileiro de Geografia e Estatística, que segundo o PNAD - Pesquisa Nacional de Amostra por Domicílios (2008-2009), 95,7% da população brasileira tem televisão, enquanto que apenas 34,7% tem Microcomputador e a estatística diminui com Microcomputador acessando internet: 27,4% dos domicílios brasileiros.

Conforme consta em <sup>[2]</sup>, <sup>[3]</sup> e <sup>[4]</sup> a TV Digital no Brasil foi regulamentada com finalidades sociais, dentre elas com o foco para a educação à distância - EaD, conforme expresso no § 2º do artigo 1º: "propiciar a criação de rede universal de educação à distância".

Atualmente os computadores tem vários recursos educacionais, mas ao mesmo tempo tem também, várias aplicações que "concorrem" com uma possível aprendizagem através do computador, que acabam tornando uma barreira para a educação através desta mídia. Destacam-se as redes sociais (Orkut, FaceBook, Twitter entre outros) que compromete o tempo de aprender algo para se dedicarem a interação destas ferramentas não tão educacionais, além de não proporcionar uma interação face a face com uma quantidade

maior de pessoas presentes ao mesmo tempo na frente de um computador - no máximo daria para ter 3 pessoas acompanhando cada computador por vez.

Para <sup>[9]</sup> a educação promovida pela TV Digital deverá alcançar o mais alto realismo de interação, haverá muitos canais e recursos para acessar conteúdos digitais de cursos e realização de debates com especialistas e alunos, assim como, a produção de belas aulas para que os alunos acessem no ritmo (dia/hora) que quiserem com qualidade melhor que atual internet.

Sendo assim, a TV tem um poder de persuadir impressionantemente nos lares brasileiros, criando assim, uma grande esperança em alcançar melhorias significativas em diversos setores, entre eles a educação.

Este trabalho tem por objetivo criar um ambiente de aprendizagem, para promoção da educação à distância e a colaboração no formato face a face (F2F) para aquisição do conhecimento através de questões previamente elaboradas pelos professores na Web que serão disponibilizados, via canal de retorno, para que os alunos compartilhem conhecimento pela TV digital.

#### **2- Fundamentação Teórica**

#### **2.1- TV Digital e a WEB**

O Brasil criou um middleware chamado Ginga e seu próprio sistema de transmissão SBTVD – Sistema Brasileiro de TV Digital Terrestre, que foi desenvolvido pelos laboratórios Telemídia-PUC/RJ e Lavid-UFPB, no qual buscaram o que havia de melhor dos já existentes, a exemplo do Japão no qual tem o middleware ARIB-BML e o sistema de transmissão ISDB-T, e adotaram, por exemplo, a compressão de vídeo MPEG-4 H.264, e hoje além do Japão e as Filipinas, também já adotaram este padrão quase toda a América Latina.

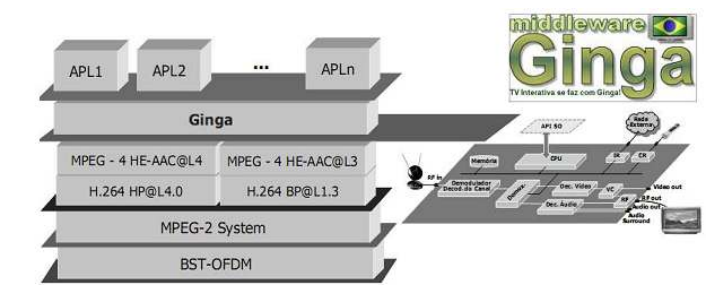

**Figura 1.** Padrões de referência do SBTVD, incluindo seu middleware Ginga<sup>[1]</sup>

O Ginga<sup>[1]</sup> é uma camada de software intermediando entre as camadas de baixo nível (a exemplo, hardware, sistema operacional e/ou recursos do sistema) e as aplicações, conforme consta na figura 1.

Através deste middleware se torna possível a interatividade, acima dele estão as aplicações (conforme consta na Figura 1, a camada que contém as seguintes aplicações: APL1, APL2, ..., APLn) que são desenvolvidas em linguagens declarativas e/ou imperativas, a exemplo do NCL-Lua, para intermediarem a interação, com acesso ao canal de retorno (canal de acesso a internet) ou não. Os aparelhos de televisão que contém este conversor digital (ou também chamado de set-top box) com o middleware Ginga embutido, que contempla o recurso a esta funcionalidade, recebem o selo DTVi – TV digital interativa. A TV Digital com a conectividade através do canal de retorno consegue atingir a internet, com isso a Web torna-se parceira proporcionando maior interação e maiores possibilidades de inserção de conteúdo, conforme foi promovido por este projeto.

#### **2.2- Aprendizagem Colaborativa**

Segundo <sup>[8]</sup> todo dia fazemos inúmeras decisões baseada nas atividades daqueles que estão ao nosso redor.

Em conformidade com este pensamento, [11] relaciona este formato de aprendizagem baseado no conceito da teoria da ZDP (Zona de Desenvolvimento Proximal), que seria resultado da interação do indivíduo com o meio social, no qual pode ser promovido o avanço de desenvolvimento da aprendizagem, além do seu atual, com o auxílio de outros indivíduos. O indivíduo é impulsionado, através da interação com outros indivíduos, a criar um novo conceito, uma nova aprendizagem.

Segundo <sup>[10]</sup>, acerca desta teoria, a colaboração ocorre exclusivamente no plano social onde os indivíduos são analisados como um produto do grupo: uma pessoa que explica a outra o assunto abordado ela não é a única responsável pelo processo de aprendizagem, e sim todo o grupo é coresponsável por aquela resposta. A resposta só foi criada por conta da colaboração e união dos participantes ocorridos durante aquela sessão de aprendizagem com a participação de todos.

Para tanto, faz-se necessário destacar algumas possibilidades já vislumbradas a partir de um ambiente televisivo para a promoção da educação. <sup>[5]</sup> elenca algumas possibilidades de associação da TV Digital com o ensino, tornando possível a sua efetivação:

1. a democratização da informação e do ensino poderão ser partilhados por diferentes gerações em uma mesma família ou por amigos a partir da sala de estar;

2. por ser um equipamento maior, a TV vai permitir a interação não apenas do aluno-professor e grupo de colegas, mas também vai permitir que a família compartilhe desse conhecimento, já que a televisão é um aparelho que tradicionalmente, permite a socialização das pessoas;

3. o consumidor, ao usar a TV digital no padrão *standard* ou de alta definição terá acesso ao ensino detalhado de disciplinas que exijam detalhamentos como o uso de profundidade ou o uso de terceira dimensão;

4. as teleconferências e videoconferências poderão ser realizadas, sendo assistidas e debatidas por qualquer pessoa da mesma família interessada na aprendizagem ou em um tema específico em debate. Isto é, o aprendizado passa a ser coletivo e incentivado por todos;

5. o uso de conteúdos lúdicos e de entretenimento estará disponível aos alunos. Desde casa, eles poderão estar em contato com os autores de um programa ou com professores do curso de EaD, dando nova dimensão ao que se chama produção colaborativa e coletiva;

No que se refere à CSCL – Aprendizagem Colaborativa apoiada por computador, trata-se de uma área das ciências da aprendizagem que estuda como as pessoas podem aprender em grupo com o auxílio do computador. Já <sup>[6]</sup> coloca como uma estratégia educativa em que dois ou mais sujeitos constroem o seu conhecimento através da discussão, da reflexão e tomada de decisões, e; onde os recursos informáticos atuam, entre outros, como mediadores do processo ensino-aprendizagem.

É importante destacar a diferença existente entre esses dois conceitos para aprendizagem: Cooperação e Colaboração, definidas por [7]: Na cooperação, é repartido o trabalho, cada indivíduo resolve uma sub-tarefa para depois juntar no resultado final, já na colaboração todos os indivíduos fazem o trabalho de forma conjunta.

Baseado neste contexto foi pensado uma forma de aprendizagem colaborativa através do apoio das pessoas envolvidas diretamente com os alunos através da EaD promovida pela TV Digital, onde os mesmos também terão a participação de familiares e/ou amigos para a resolução de questõesproblemas relacionada ao assunto abordado em sala de aula.

#### **3- O Ambiente Colaborativo Proposto**

### **3.1- Estrutura Lógica do Ambiente de Aprendizagem: T-questions**

Desde o primeiro dia de aula, o professor, irá disponibilizar os arquivos de interatividade na TV Digital para que os alunos ao chegar a casa, espetem o pendrive no conversor digital que estará ligado a internet e fiquem com o acesso ao módulo TV Digital do modelo T-questions.

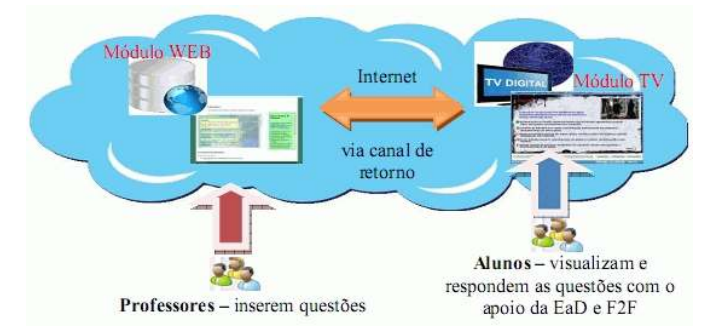

**Figura 2** – Estrutura lógica de aprendizagem: T-questions

Os professores são os responsáveis para cada final de aula, elaborar uma questão a respeito do assunto abordado naquele dia/momento e inseri-la no Módulo-Web, através de uma simples página na internet, sendo especificado um login e senha (cada professor tem o seu próprio).

Após a inserção, os alunos terão disponíveis as disciplinas com suas devidas questões, que poderão ser acessados através da TV Digital.

## **3.2- Desenvolvimento dos Módulos: Web e TV**

#### **O módulo WEB - Professor**

Neste módulo é disponibilizado um site da internet para que os professores ao término de cada aula no final do dia, insira uma questão referente ao assunto abordado durante a aula do dia.

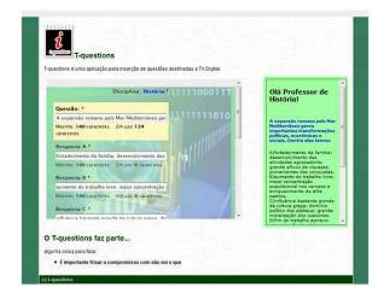

**Figura 3.** Módulo-Web: inserção de questões pelo professor

# **O módulo TV – Aluno**

A seguir, a sequência de passos do funcionamento do ambiente:

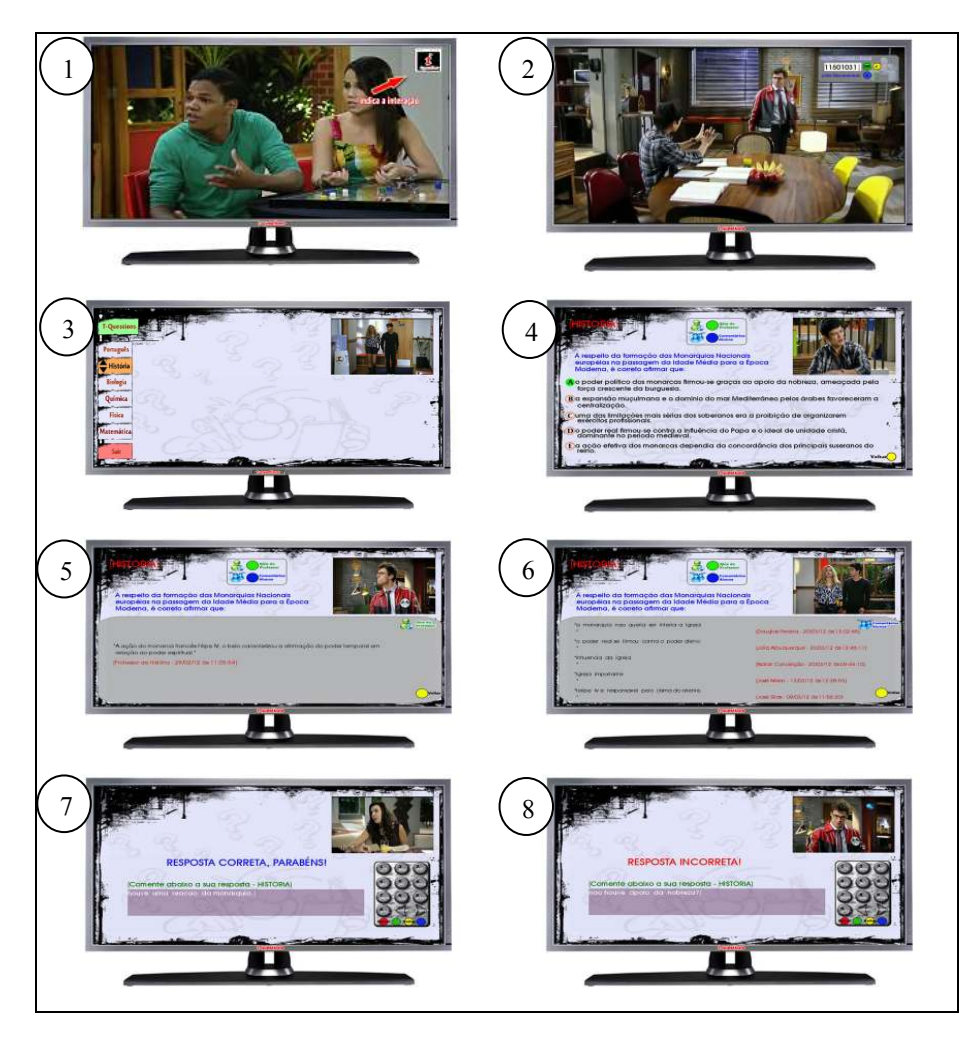

**Figura 4.** Sequência de passos referentes ao funcionamento do t-questions

**Passo 1:** Trata-se da visualização da questão, com a participação de alguns membros da família, no qual poderão estar assistindo a qualquer programação (no exemplo, uma novela) em seus costumeiros momentos de entretenimento,

e ao mesmo tempo, durante um intervalo da novela, ou um momento qualquer, acionarem a tecla de interatividade (através do controle remoto da TV); **Passo 2:** Após acionada a tecla de interatividade, será mostrada a tela de autenticação, onde ao aluno irá inserir a sua matrícula.

**Passo 3:** Após acionada a tecla de interatividade, será mostrada a tela de menu contendo as disciplinas que estão disponíveis para que o usuário interagir, respondendo.

**Passo 4:** Após selecionar a disciplina na figura anterior, aparecerá a questão sobre a referida disciplina, no qual conterá 5 possíveis respostas e que o usuário poderá, através do cursor do controle remoto, respondê-la.

**Passo 5:** Na tela da questão, será possível acessar a dica do professor com o botão verde do controle remoto, que de forma colaborativa irá ajudar ao aluno a embasar sua resposta.

**Passo 6:** Na tela da questão, será possível também acessar os comentários dos alunos da turma com o acionamento do botão azul do controle remoto, que de forma colaborativa irá ajudar também, o aluno a embasar sua resposta.

**Passo 7 e 8:** Após o usuário acionar a resposta da questão, ele receberá um retorno se a resposta que ele respondeu está correta ou não, contendo também um espaço para inserir o seu comentário que servirá de colaboração para outros alunos.

### **4- Considerações Finais**

Este projeto foi iniciado na prática a dois meses com os alunos de nível médio e tecnológico do Instituto Federal de Alagoas no Campus Arapiraca, onde já demonstram alguns resultados como, principalmente, a dinamização da fixação do conteúdo das aulas presenciais, com ampla aceitação e eficiência.

Com este trabalho há uma nova perspectiva de tornar mais atrativa, no âmbito da educação, a programação da televisão, que atualmente conta apenas, de forma passiva com este recurso, como podemos citar os Telecursos e programas da TV Cultura entre outros, onde não há reciprocidade de retorno da informação, impossibilitando a interação.

É importante considerar a abrangência do *t-learning*, pois são vários os motivos de seu uso para apoiar a aprendizagem, entre eles a mesma já está disseminada e cultivada na vida cotidiana da sociedade; há certa segurança do telespectador no que é transmitido através do conteúdo das programações dos canais de televisão; e por fim, as imagens e som da TV com altos padrões de qualidade seduzem o indivíduo, potencializando experiências mais ricas de aprendizagem.

Existem atualmente, vários modelos de aprendizagem na web associados à educação, como exemplo os Ambientes Virtuais de Aprendizagem – AVAs, que associados com a modalidade à distância colaboram de maneira efetiva na construção do conhecimento em diversas áreas. Porém, como citado neste trabalho, eles são passíveis de "concorrência" com várias aplicações existentes atualmente do computador conectado a internet, entre elas as redes sociais.

Com a interatividade proporcionada pela TV Digital, teremos uma ampliação dos recursos já existentes agregados à aprendizagem, acreditando ter um ambiente rico em conteúdo e serviços.

### **Nota**

<sup>i</sup> Professor Orientador - Atualmente é professor adjunto II da Universidade Federal de Alagoas.

#### **Referências**

[1] BARBOSA, S. D. J.; SOARES, L. F. G. **TV Digital interativa no Brasil se faz com Ginga: Fundamentos, Padrões, Autoria Declarativa e Usabilidade.**  Em KOWALTOWSKI, T. & BREITMAN, K. (orgs) Atualizações em Informática. 2008. Rio de Janeiro: Editora PUC-Rio, 2008. pp. 105-174.

[2] BRASIL. Ministério das Comunicações. **Sistema Brasileiro de TV Digital.**  Disponível em: http://sbtvd.cpqd.com.br/. Acesso em 11/05/2012.

[3] BRASIL. **Decreto nº. 4.901**, de 26 de novembro de 2003. Institui o Sistema Brasileiro de Televisão Digital – SBTVD, e dá outras providências.

[4] BRASIL. **Decreto nº. 5.820**, de 29 de junho de 2006. Dispõe sobre a implantação do SBTVD-T, e dá outras providências.

[5] CASTRO, Cosette. **TV digital e EaD: uma parceria perfeita para a inclusão social.** Conexão - comunicação e Cultura, UCS, Caxias do Sul, v. 7, n. 13, jan./jun. 2008

[6] COMASSETO, L. S. **Novos espaços virtuais para o ensino e aprendizagem a distância: estudo da aplicabilidade dos desenhos pedagógicos.** Tese de Doutorado. Florianópolis: UFSC, 2006.

[7] DILLENBOURG, P., Baker, M., Blaye, A. & O'Malley, C. (1996). **The evolution of research on collaborative learning.** In P. Reimann & H. Spada (Eds.), *Learning in humans and machines: Towards an interdisciplinary learning science* (pp. 189-211). Oxford, UK: Elsevier.

[8] ERICKSON, T., KELLOGG, W. A. **Social translucence: an approach to designing systems that support social processes. In: ACM Transactions on Computer-Human Interaction**, Vol. 7, No. 1, 2000.

[9] MORAN, J. M. **A TV digital e a integração das tecnologias na educação.** Texto publicado no boletim 23 sobre Mídias do Programa Salto para o Futuro. TV Escola - SEED, novembro, 2007. Disponível em: http://www.eca.usp.br/prof/moran/digital.htm. Acessado em: 11/05/2012.

 [10] ROSCHELLE, J.; TEASLEY, S. (1995). **The construction of shared knowledge in collaborative problem solving.** In O'Malley, C.E., (ed.), *Computer Supported Collaborative Learning*. páginas 69-97. Springer-Verlag, Heidelberg.

[11] VYGOTSKY, L. S. **A formação social da mente : O Desenvolvimento dos Processos Psicológicos Superiores.** 6ª Edição. Martins Fontes. São Paulo, 2003.